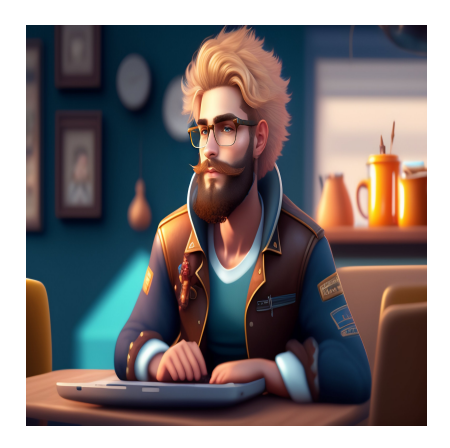

## 10 платформ Python Linter для очистки вашего кода

### Описание

Ошибки - худший кошмар любого разработчика. В лучшем случае мы обнаруживаем ошибки во время разработки и тестирования. Но даже в этом случае на их устранение могут уйти часы утомительной отладки. В худшем случае они проникают в производственную кодовую базу, где вызывают хаос, приводя к сбоям в работе программного обеспечения. Это может привести к незначительным неудобствам для конечных пользователей или к крупным катастрофам, угрожающим жизни. В любом случае, разработчики должны стремиться к тому, чтобы отлавливать и устранять ошибки как можно раньше. В этой статье мы рассмотрим метод достижения этой цели в Python, называемый линтингом, и изучим лучшие инструменты и платформы для линтинга в Python.

# Что такое линтинг и что такое линтеры Python?

Линтинг - это форма автоматизированного статического анализа кода, выполняемого для выявления стилистических и программных ошибок. Название linting происходит от Unix-утилиты Lint, используемой для проверки исходного кода, написанного на языке программирования С. С годами линтинг вышел за рамки языка программирования С и теперь выполняется для исходного кода на самых популярных языках, включая Python. Линтеры Python - это инструменты, используемые для линтинга различных программ на Python.

# **Почему линтеры важны в программировании?**

- Линтинг уменьшает количество ошибок в производственном коде, проверяя ваш код за вас. Он работает как дополнительная пара глаз, помогая вам отлавливать ошибки на ранней стадии и с меньшими усилиями. В результате повышается производительность и качество кода.
- Он также помогает оптимизировать код для повышения эффективности и производительности, отмечая неиспользуемые конструкции, такие как переменные и недоступный код. Это поможет уменьшить размер исходного кода и результирующей распределенной программы.
- Он также помогает стандартизировать код, заменяя символы табуляции пробелами или наоборот, чтобы кодовая база была написана единообразно.
- Линтинг облегчает рецензирование кода, поскольку гарантирует рецензенту, что определенные стандарты уже соблюдены. Это означает, что рецензенту не нужно проверять, например, все ли переменные используют змеиные падежи.

Существует множество инструментов, которые можно использовать для линтирования кода Python. Чтобы выбрать лучший инструмент, необходимо рассмотреть предлагаемые возможности, такие как размер набора правил, гибкость, стоимость и возможность обмена правилами с другими членами команды. Принимая во внимание эти и многие другие аспекты, вот список лучших инструментов.

### **Ruff**

#### NOTISSIMUS - ПРИЛОЖЕНИЯ И САЙТЫ ДЛЯ БИЗНЕСА

notissimus.com | +7 495 215-53-16 | info@notissimus.com

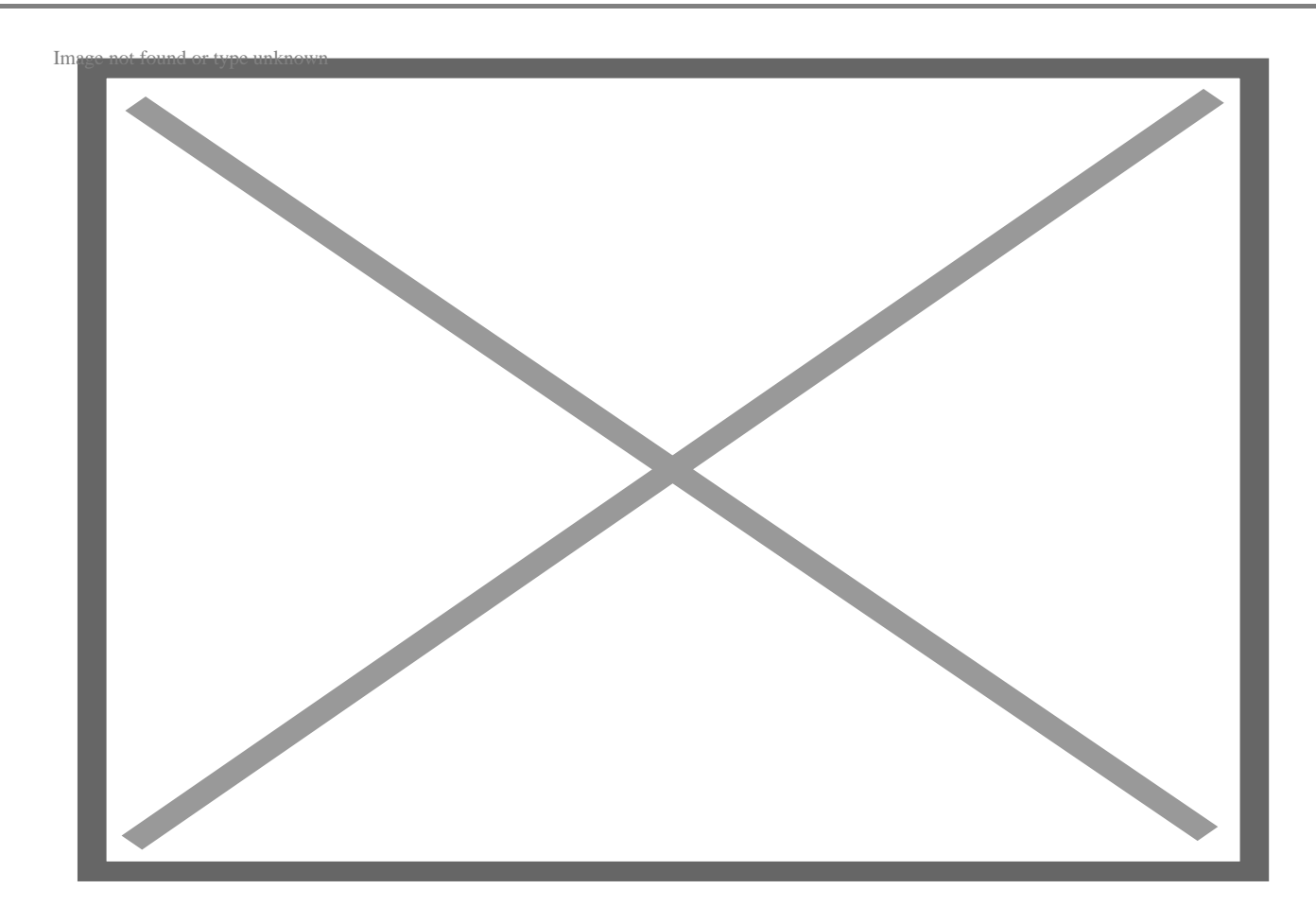

Ruff - это Python-линтер, созданный компанией Astral. Он является бесплатным и с открытым исходным кодом. Ruff написан на языке Rust и поэтому невероятно быстр по сравнению с другими линтерами. Он легко устанавливается с помощью рір и применяет более 500 правил к вашей кодовой базе. Кроме того, Ruff хорошо интегрируется с такими редакторами, как Visual Studio Code, Neovim, Sublime Text и другими. Он имеет поддержку автоисправления, поэтому вы можете легко исправлять ошибки без необходимости переписывать код самостоятельно. На момент написания статьи Ruff находился в версии 0.0.267, что означает, что он может работать не совсем хорошо, и возможны изменения до выхода первой версии.

#### **Sonar**

notissimus.com | +7 495 215-53-16 | info@notissimus.com

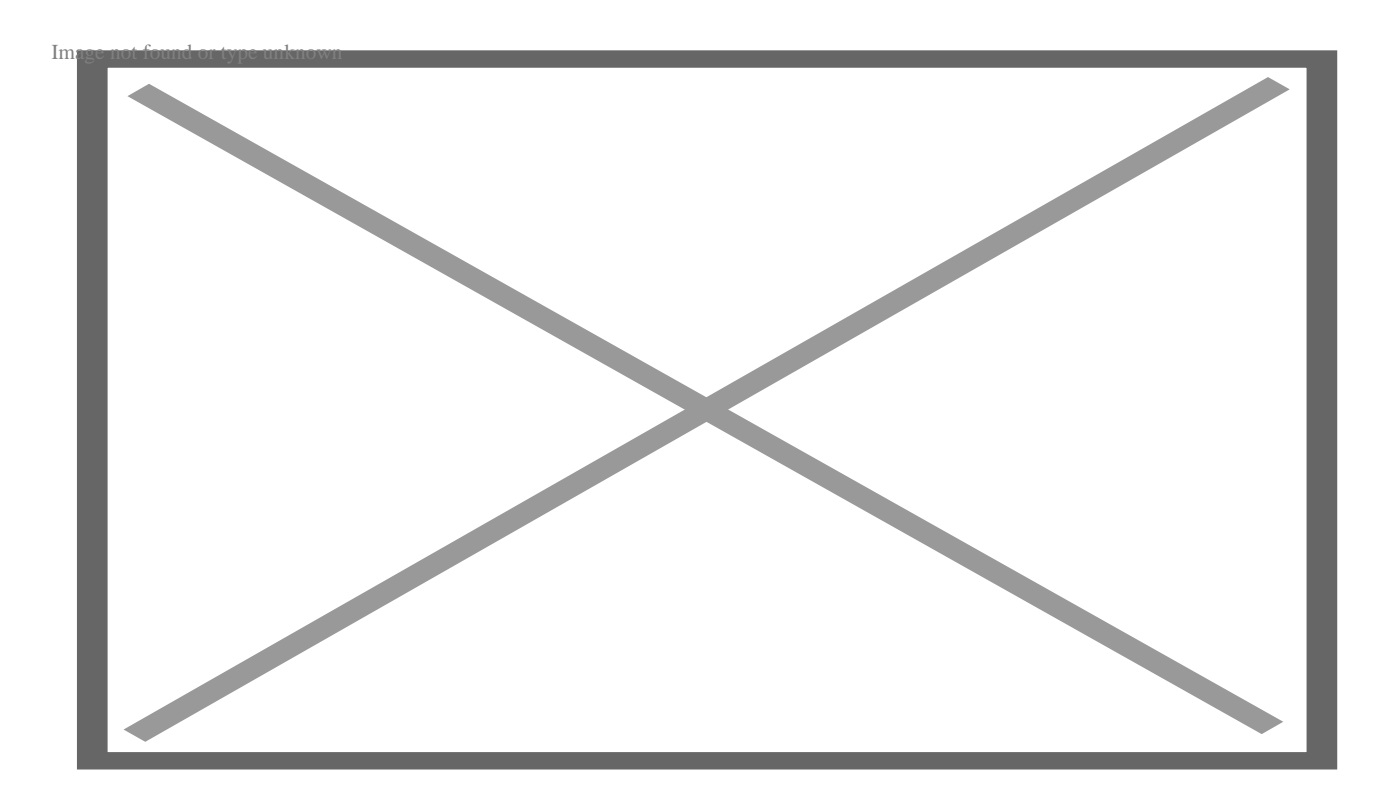

Sonarlint - это бесплатный инструмент линтинга, реализованный в виде плагина для IDE. Он может быть установлен в большинстве основных IDE, таких как Visual Studio Code, PyCharm и Eclipse. Помимо Python, он также поддерживает другие языки, такие как JavaScript, Java и C++. Он запускается по мере написания кода, предоставляя вам обратную связь в реальном времени и мгновенную обратную связь для исправления вашего кода. Sonarlint можно интегрировать с SonarQube или SonarCloud, чтобы вы могли обмениваться стандартами кода в команде. Это помогает стандартизировать код и следовать лучшим практикам команды.

### pytype

руТуре - это популярный линтер, созданный и используемый компанией Google для своих многочисленных проектов на языке Python. Он бесплатен в использовании и имеет открытый исходный код. РуТуре проверяет ваш код и определяет типы. Это означает, что он может проверить ваш код на наличие ошибок, связанных с типами, без необходимости писать явные аннотации типов. Кроме того, руТуре проверяет код из разных файлов на корректность. Его можно установить с помощью рір и использовать как инструмент командной строки. РуТуре был разработан и протестирован в Linux. Поэтому он лучше всего работает на машине Linux. Для MacOS PyType требует OSX версии 10.7 или выше и XCode версии 8 или выше. В настоящее время он не поддерживает Windows, если только вы не используете его

notissimus.com | +7 495 215-53-16 | info@notissimus.com

в подсистеме Windows для Linux.

### Codacy

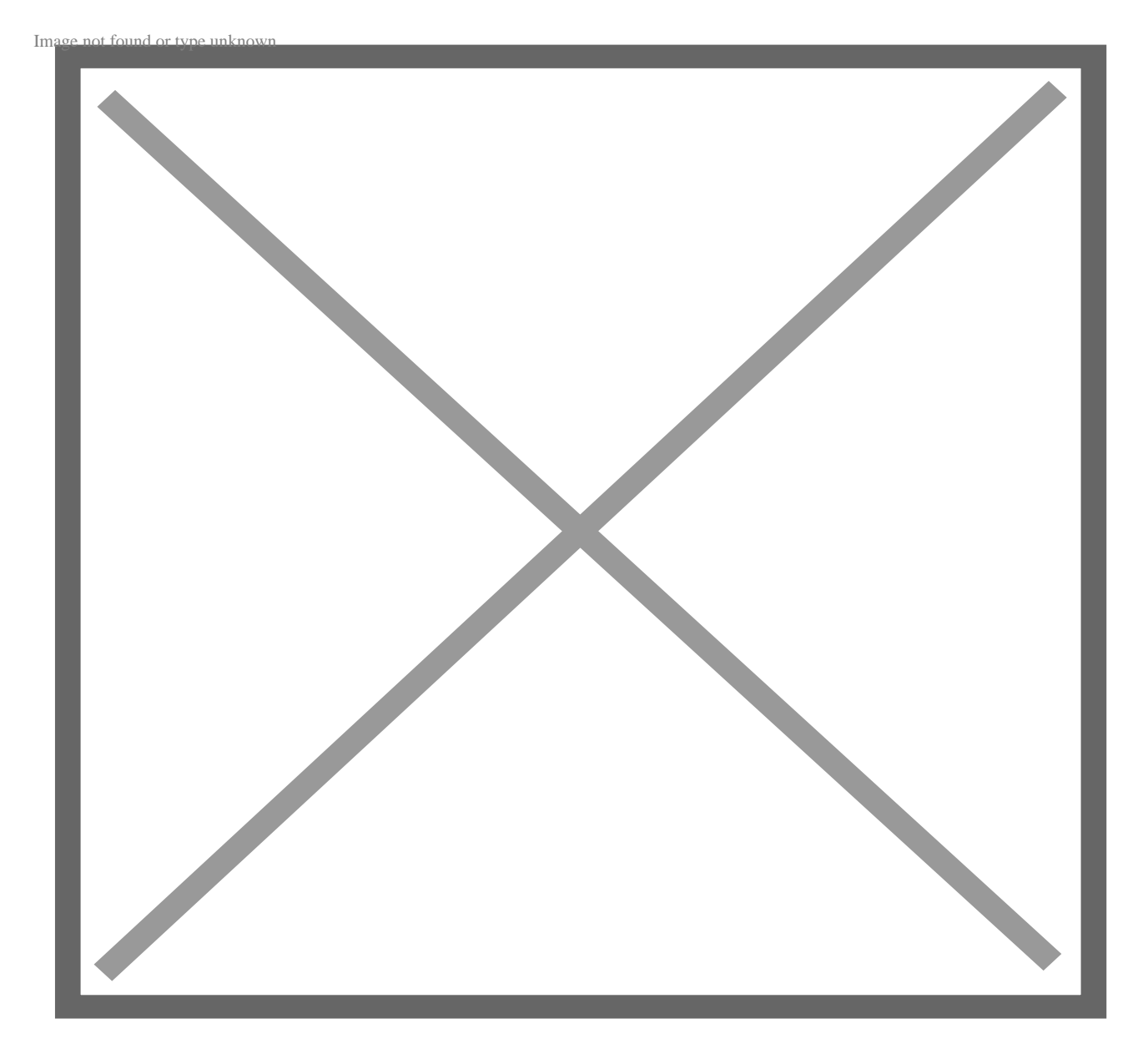

Codacy - это платный инструмент линтинга с бесплатным планом для разработчиков с открытым исходным кодом. Он поможет выявить проблемы в вашем коде, включая уязвимости безопасности и ошибки. С помощью Codacy вы можете установить стандарты кода для организации, и эти стандарты будут применяться в различных командах и проектах. Вы также можете получить обзор распространенных проблем в вашем коде и способов их устранения. Кроме того, в программе предусмотрены встроенные аннотации. Codacy также может быть интегрирован в рабочие процессы с такими инструментами, как Git, Jira, Slack, и gitпровайдерами, такими как GitLab и BitBucket. Он поддерживает более 40 наиболее популярных языков программирования.

# **Pylint**

PyLint - это популярный инструмент для линтинга Python. Он является бесплатным и с открытым исходным кодом. PyLint может обеспечить соблюдение стандартов кодирования, таких как ограничение длины строки и соблюдение условных имен переменных. Кроме того, он обнаруживает такие ошибки, как неимпортированные модули. Вы можете настроить PyLint с помощью конфигурационных файлов. Он хорошо интегрируется с Emacs, Vim, Eclipse, Spyder и TextMate. PyLint может быть автоматизирован с помощью таких инструментов, как Apycot, Hudson или Jenkins для создания CI/CD конвейеров. Для установки PyLint можно использовать менеджеры пакетов в Linux или Pip в Windows и MacOS.

# **Flake8**

#### **NOTISSIMUS - ПРИЛОЖЕНИЯ И САЙТЫ ДЛЯ БИЗНЕСА**

notissimus.com | +7 495 215-53-16 | info@notissimus.com

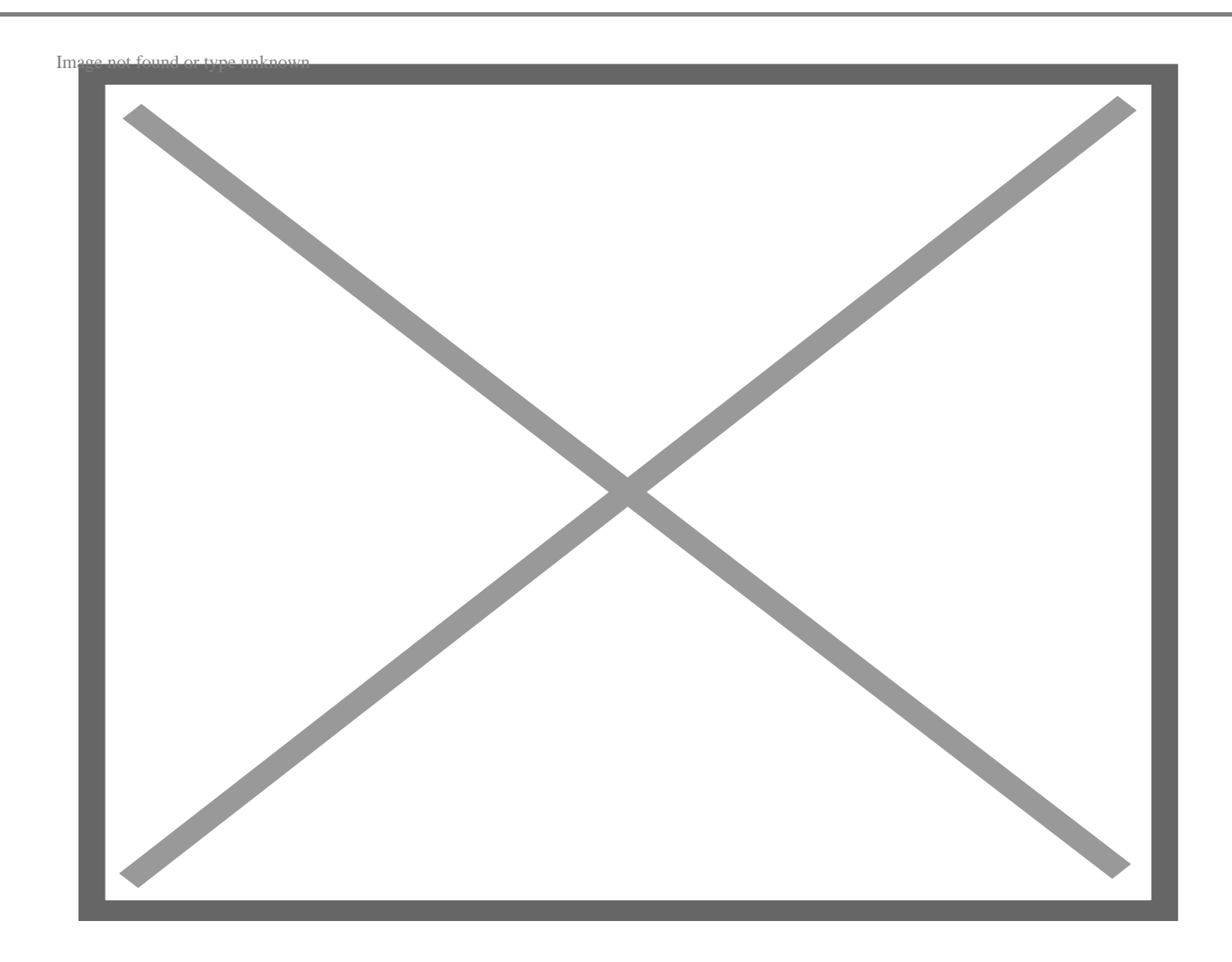

Flake8 – это свободный и открытый линкер Python. Он проверяет PEP8, pyflakes и круговую сложность. Как правило, он очень точен и дает малое количество ложных срабатываний. Это приводит к улучшению кода в целом и улучшению опыта разработки. Вы можете добавить Flake8 в вашу Python IDE или редактор, например, PyCharm или Sublime Text. Flake8 поддерживает как Python 2, так и Python 3. Кроме того, вы можете запускать его из командной строки или как пакет Python. Flake8 является настраиваемым, поскольку позволяет передавать команде параметры. Чтобы повторно использовать опции, Flake8 позволяет хранить их в конфигурационном файле.

### **Black**

Black – это бескомпромиссный и убежденный Python-линтер. Как результат, он быстрый и детерминированный. Он детерминирован, потому что использует свои собственные внутренние стандарты и применяет их в разных проектах. Это

гарантирует, что код, линтерованный с помощью black, выглядит одинаково независимо от проекта. Black является одним из самых популярных инструментов, используемых в известных проектах с открытым исходным кодом, таких как Pytest, Django и SQLAlchemy. Такие организации, как Facebook, Mozilla и Tesla используют Black для своих Python-проектов. Black – это проект с открытым исходным кодом.

### **autopep8**

autopep8 – это популярная программа для линтеров Python, которая приводит код в соответствие с руководством по стилю PEP8, которое является официальным руководством по стилю для кода Python. В отличие от некоторых других редакторов кода, Autopep8 фокусируется на исправлении форматирования вашего кода и не изменяет логику или структуру кода. Autopep8 также предоставляет ряд опций конфигурации для настройки своего поведения. Вы можете указать предпочтения форматирования, включить или отключить определенные правила, контролировать ограничение длины строки и настроить другие аспекты в соответствии с требованиями вашего проекта. Как и большинство линтеров, он хорошо интегрируется с существующими IDE и редакторами.

### **Pychecker**

PyChecker – это линтер Python, который помогает выявить такие проблемы, как недоступный код, неиспользуемые переменные и неназначенные параметры. Он помогает разработчикам быстрее находить ошибки и облегчает сопровождение кода. Его можно использовать из командной строки, что помогает выравнивать целые проекты с помощью одной команды. Это происходит потому, что он может рекурсивно обходить все файлы в каталоге, выравнивая их. Он также может использоваться внутри Python Code и анализировать код, написанный в любом стиле. Он соответствует PEP8 и другим рекомендациям по форматированию.

## **Pylama**

Pylama – это обертка для различных отдельных линтеров. Она интегрируется с несколькими известными лайнерами, такими как Pylint, PyFlakes, pycodestyle, Mypy и другими. Благодаря использованию нескольких линтеров, она обеспечивает всесторонний анализ качества кода и внедряет широкий спектр стандартов кодирования. Он часто интегрируется в системы непрерывной интеграции, такие как GitHub Actions. Pylama также работает из командной строки и может быть

интегрирована с большинством IDE и редакторов кода.

## **Заключительные слова**

В этой статье мы рассмотрели линтинг и общие инструменты, которые вы можете использовать для линтинга вашего Python-проекта. Инструменты для линтинга Python являются популярной частью инструментария для разработки Python, и они повышают вашу производительность.

#### **Дата Создания**

22.05.2023